## **Calendar Reminders 11**

**Stephen L. Nelson**

 *Windows Phone 7 Made Simple* MSL Made Simple Learning,Jon Westfall,2011-08-18 With Windows Phone 7, Microsoft has created a completely new smartphone operating system that focuses on allowing users to be productive with their smartphone in new ways, while offering seamless integration and use of Microsoft Office Mobile as well as other productivity apps available in the Microsoft App Store. Windows Phone 7 Made Simple offers a clear, visual, step-by-step approach to using your Windows Phone 7 smartphone, no matter what the manufacturer. Author Jon Westfall is an expert in mobile devices, recognized by Microsoft as a Most Valuable Professional with experience teaching both businesses and consumers. This book will get you started with the basics and then teach you tricks and shortcuts that will save you time and help you maximize your productivity.

 My iPhone (Covers iOS 8 on iPhone 6/6 Plus, 5S/5C/5, and 4S) Brad Miser,2014-10-29 Step-bystep instructions with callouts to iPhone images that show you exactly what to do. Help when you run into iPhone problems or limitations. Tips and Notes to help you get the most from your iPhone. Full-color, step-by-step tasks walk you through getting and keeping your iPhone working just the way you want. The tasks include how to: Connect to the Internet, Bluetooth devices, Wi-Fi networks, and other iPhones, iPod touches, and iPads; take advantage of AirDrop to instantly share with other iOS and Mac users around you Use Siri to get information, write texts and emails, set reminders/appointments, and more just by speaking to your iPhone Customize your iPhone with folders, wallpaper, ringtones, and much more Configure and sync your information, and efficiently manage contacts, reminders, and calendars Communicate via FaceTime videoconferences, conference calls, text, email, and more Make the most of Safari to browse

the Web and Mail to manage all of your email from one Inbox Listen to music, subscribe to podcasts, and use the Health app to help keep yourself in top form Capture and edit photos and video; use the great camera features such as burst, timed and time-lapse photos, and slow-motion video Use your photos in slideshows, for wallpaper, and for your contacts or share them via email, AirDrop, and texts; use iCloud to automatically save and share your photos Find, download, install, and use awesome iPhone apps Take advantage of iCloud to keep your content and information in sync on all your devices BONUS MATERIAL: Register this book at quepublishing.com/register to access an online chapter, additional tasks, and other helpful information

 **My IPhone** Brad Miser,2014-10-29 Provides information, tips, tricks, and troubleshooting for iPhone 4S, 5, 5C, 5S, 6, and 6 Plus using the iOS8 operating system.

 Samsung Galaxy Tab 10.1 For Dummies Dan Gookin,2012-02-07 An introduction to the tablet computer covers such topics as personalizing settings, voice commands, social networking, sharing and printing photos, and video chatting.

 My iPhone for Seniors (Covers iOS 8 for iPhone 6/6 Plus, 5S/5C/5, and 4S) Brad Miser,2014-11-07 Covers iOS 8 on iPhone 6/6Plus, 5S/5C, 5, and 4S Based on the best-selling My iPhone book, My iPhone for Seniors helps you quickly get started with your new smartphone and use its features to look up information and perform day-to-day activities from anywhere, any time. Step-by-step instructions with callouts to iPhone photos that show you exactly what to do Help when you run into iPhone problems or limitations Tips and Notes to help you get the most from your iPhone Written for seniors, the full-color, step-by-step tasks—in legible print—walk you through getting and keeping your iPhone working just the way you want. Learn

how to: Connect to the Internet, Bluetooth devices, Wi-Fi networks, and other iPhones, iPods, and iPads; take advantage of AirDrop to instantly share with other iOS users around you Use Siri to get information, write texts and emails, set reminders/appointments, and more just by speaking to your iPhone Customize your iPhone with folders, wallpaper, ringtones, and much more Configure and sync your information, and efficiently manage contacts, reminders, and calendars Communicate via FaceTime videoconferences, conference calls, text, email, and more Make the most of Safari to browse the Web and Mail to manage all of your email from one Inbox Listen to music, subscribe to podcasts, and watch video–including movies and TV shows Capture and edit photos and video ; use the new camera features in iPhone 5S to take photos rapidly in Burst mode, and use the new slow-motion feature for video Use your photos in slideshows, for wallpaper, and your contacts or share them via email, iCloud, and texts ; use PhotoStream to automatically save and share your photos Find, download, install, and use awesome iPhone apps Take advantage of iCloud to keep your content and information in sync on all your devices

SharePoint 2010 Field Guide Steven Mann, Colin Murphy,Pablo Gazmuri,Chris Caravajal,Christina Wheeler, 2012-01-31 Hands-on solutions for common SharePoint 2010 challenges Aimed at the more than 100 million licensed SharePoint 2010 users, this indispensable field guide addresses an abundance of common SharePoint 2010 problems and offers proven solutions. A team of authors encourages you to customize SharePoint beyond the out-of-the-box functionality so that you can build more complex solutions to these challenges. You?ll discover intricate details and specific full-scale solutions that you can then implement to your own SharePoint 2010 solutions. Tackles a variety of SharePoint 2010 problems ranging from simple to

complex, and offers sound solutions Details the SharePoint object model, reviews site provisioning solutions, and explores scalable applications Looks at UI design and branding, visual web parts, and PowerShell Discusses custom global navigation, field types, content types, and list templates SharePoint 2010 Field Guide provides you with the right direction for building solutions to SharePoint 2010 problems.

 **iPhone All-in-One For Dummies** Joe Hutsko,Barbara Boyd,2014-10-22 The easy way to have fun with your iPhone - fully updated for iPhone 6 and iPhone 6 Plus! Are you all about your iPhone? You've come to the right place! iPhone All-in-One For Dummies covers all the basics and beyond to give you hands-on, all-encompassing coverage of your new smartphone. Written in plain English and packed with tons of full-color photographs that help bring the information to life, this friendly guide shows you how to activate the iPhone, control the multi-touch and voice-recognition interfaces, tour the iPhone's built-in apps and settings, set up security features, start sending texts, and configure e-mail. Next, it moves on to tackling the iPhone's more advanced features, like capturing and sharing photos, tapping into maps, acquiring and listening to music, creating and sharing notes and memos, making video calls with FaceTime, and much more. Fully updated to reflect Apple's newest iPhone hardware and iOS software, along with the new iLife and iWork apps, this new edition of iPhone All-in-One For Dummies takes the guesswork out of making the most of your iPhone. If you're using your Apple smartphone at home, at work, or on the go, everything you need to have fun and work smarter with your iPhone is right inside. Covers iPhone 6, iPhone 6 Plus, iPhone 5s, iPhone 5c, and older iPhone models Offers five full-color books of content that add up to nearly 600 pages of material—big bang for your buck

Provides steps for setting up your iPhone and synching with iCloud Includes complementary online video course material Walks through troubleshooting and fixing common iPhone problems Whether this is your first iPhone or an upgrade to the latest version, iPhone All-in-One For Dummies helps you unlock all of its incredible capabilities.

 Microsoft Outlook 2013 Inside Out Jim Boyce,2013-07-15 Conquer Microsoft Outlook—from the inside out! Dive into Outlook 2013—and really take control of your communications and workday! This supremely organized reference packs hundreds of timesaving solutions, troubleshooting tips, and workarounds. It's all muscle and no fluff. Discover how the experts tackle Outlook—and challenge yourself to new levels of mastery. Connect to Microsoft SharePoint and social networks with Outlook Customize and configure Outlook with advanced setup options Expertly manage your contacts and other critical data Optimize team efficiency by sharing your calendar and tasks Collaborate through SharePoint libraries and files Encrypt your data, protect against viruses, and filter spam Use Outlook 2013 as a Microsoft Exchange Server client Communicate and collaborate using Microsoft Lync and Skype Work with Outlook using a web browser or mobile device For Intermediate and Advanced Users

 **macOS Monterey For Dummies** Bob LeVitus,2021-12-02 Unlock the potential of macOS Monterey with this updated guide from Dr. Mac himself Macs are famously an absolute pleasure to use. But it's even more fun discovering all the cool things a new version of macOS can do. macOS Monterey, introduced in 2021, makes the latest macOS features available to Mac users everywhere. macOS Monterey For Dummies is your personal roadmap to finding every single awesome new bell and whistle in this world-famous operating system. You'll read about upgrades to the accessibility options, how to use Live Text to grab text from all of your photos, manage your iPhone from your Mac and vice versa, and use the new Universal Control to seamlessly transition between Apple devices. You can also: Learn how to watch TV or a movie with friends while you're on a FaceTime call Explore the new Shared With You feature so you can access the content people send to you directly in the relevant app Explore the online world with the Safari browser included with every installation of MacOS Monterey Perfect for anyone who wants to take full advantage of the latest version of Apple's intuitive and user-friendly operating system, macOS Monterey For Dummies is the fastest, easiest way to master the newest features and the coolest capabilities included with macOS Monterey. With hundreds of pages of simple instructions and images of the macOS interface, this is the last handbook you'll need to make the most of the newest macOS.

 *iPhone 4S For Seniors For Dummies®* Nancy C. Muir,2011-12-09 Who knew a phone could do all this? Get to know your new iPhone with this fantastic full-color guide Although iPhones now dominate the landscape, it's not a given that you'll instantly know how to use one. And that's where this handy book comes in. Written in the friendly For Dummies style and sporting seniorfriendly larger type and full-color illustrations, this book clearly shows you how to use your iPhone, even if it's your first-ever smartphone. Make calls, send e-mail, download videos, read books, FaceTime video chat, discover the wonderful world of apps—it's all here and much more. Covers the iPhone 4S, iPhone 4, and iPhone 3GS Includes senior-friendly larger type and full-color illustrations Explains how to use the iPhone in the clear, friendly, easy-to-follow language that has defined the Dummies series for two decades

Covers iPhone accessibility features, using maps, browsing the web, buying apps, playing music, shooting and sharing video and pictures, texting with iMessage, Reminders, Newsstand, and making calls, of course! Outsmart your smartphone and take advantage of all it has to offer with iPhone 4S For Seniors For Dummies.

 **My iPhone (Covers iPhone 4/4S, 5/5C and 5S running iOS 7)** Brad Miser,2013-10-23 Step-by-step instructions with callouts to iPhone images that show you exactly what to do. Help when you run into iPhone problems or limitations. Tips and Notes to help you get the most from your iPhone. Full-color, step-by-step tasks walk you through getting and keeping your iPhone working just the way you want. The tasks include how to: Connect to the Internet, Bluetooth devices, Wi-Fi networks, and other iPhones, iPods, and iPads ; take advantage of AirDrop to instantly share with other iOS users around you Use Siri to get information, write texts and emails, set

reminders/appointments, and more just by speaking to your iPhone Customize your iPhone with folders, wallpaper, ringtones, and much more Configure and sync your information, and efficiently manage contacts, reminders, and calendars Communicate via FaceTime videoconferences, conference calls, text, email, and more Make the most of Safari to browse the Web and Mail to manage all of your email from one Inbox Listen to music, subscribe to podcasts, and watch video–including movies and TV shows Capture and edit photos and video ; use the new camera features in iPhone 5S to take photos rapidly in Burst mode, and use the new slow-motion feature for video Use your photos in slideshows, for wallpaper, and your contacts or share them via email, iCloud, and texts ; use PhotoStream to automatically save and share your photos Find, download, install, and use awesome iPhone apps Take advantage of iCloud to keep your content and

information in sync on all your devices

 **Taking Your iPod touch to the Max** Erica Sadun,Michael Grothaus,2011-01-10 Unleash your iPhone and take it to the limit using secret tips and techniques from gadget hacker Erica Sadun. Fast and fun to read, Taking Your iPod touch 4 to the Max is fully updated to show you how get the most out of Apple's OS 4. You'll find all the best undocumented tricks as well as the most efficient and enjoyable introduction to the iPhone available. Starting with an introduction to iPod touch 4 basics, you'll quickly move on to discover the iPod touch's hidden potential, like how to connect to a TV, get contract-free VOIP, and hack OS 4 so it will run apps on your iPod touch. From e-mail and surfing the Web, to using iTunes, iBooks, games, photos, ripping DVDs and getting free VOIP with Skype or Jajah—you'll find it all in this book. You'll even learn tips on where to get the best and cheapest iPod touch accessories. Get ready to take your iPod touch to the max!

 **Office 2008 for Macintosh** Jim Elferdink,2008-03-20 Provides information on using Microsoft Office 2008 with a Mac, covering the features and functions of Word, Entourage, Calendar, Excel, and PowerPoint.

 My iPhone for Seniors (Covers iOS 9 for iPhone 6s/6s Plus, 6/6 Plus, 5s/5C/5, and 4s) Brad Miser,2015-11-09 Covers iOS 9 on iPhone 6s/6s Plus, 6/6Plus, 5S/5C, 5, and 4S March 21, 2016 Update: A new iPhone SE was announced today by Apple. The content of this book is applicable to this new phone. This new edition of the bestselling My iPhone for Seniors book helps you quickly get started with iOS 9—Apple's newest operating system—and use its features to look up information and perform day-to-day activities from anywhere, any time. Step-by-step instructions with callouts to iPhone photos that show you exactly what to do Help when you run into problems or

limitations Tips and Notes to help you get the most from your iPhone The full-color, step-by-step tasks–in legible print–walk you through getting and keeping your iPhone working just the way you want. Learn how to: Connect to the Internet, Bluetooth devices, Wi-Fi networks, and other iPhones, iPod touches, and iPads; take advantage of AirDrop to instantly share with other iOS and Mac users around you Use Siri to get information, write texts and emails, set

reminders/appointments, and more just by speaking to your iPhone Customize your iPhone with folders, wallpaper, ringtones, and much more Configure and sync your information, and efficiently manage contacts, reminders, and calendars Communicate via FaceTime videoconferences, conference calls, text, email, and more Make the most of Safari to browse the Web and Mail to manage all of your email from one Inbox Listen to podcasts, find your way with Maps, and use other great iPhone apps Capture and edit photos and video; use the great camera features such as burst, timed and time-lapse photos, slow-motion video, and Live Photos View your photos, use them for wallpaper, and add them to your contacts or share them via email, AirDrop, and texts; use iCloud to automatically save and share your photos Find, download, install, and use awesome iPhone apps Take advantage of iCloud to keep your content and information in sync on all your devices BONUS MATERIAL Register Your Book at www.quepublishing.com/register to access Chapter 16, "Maintaining and Protecting Your iPhone and Solving Problems," updates and Bonus Chapter, "Finding and Listening to Music."

 **Quicken 2012 For Dummies** Stephen L. Nelson,2011-11-18 The fun and easy guide to the leading personal finance software—completely updated for the latest version of Quicken! You want to organize your personal finances and save, but the project seems overwhelming? Expert

financial guide and bestselling author Stephen Nelson shows how taking control of your finances can be quick and effortless with Quicken, the number one personal finance software on the market. Providing you with a thorough introduction to all the latest features and enhancements to the latest version, Nelson shows you how to use the program to track your income and expenses, maximize savings, pay your bills, manage your investments, and balance your checkbook. Whether you're a first-time Quicken customer or looking to take advantage of the updates the latest release has to offer, Quicken X For Dummies offers a straightforward-but-fun approach to this popular personal finance software. You'll set up Quicken X properly, so you get started off on the right foot, then move on to create an electronic checkbook, monitor your credit cards and cash in one place, and simplify all your financial housekeeping. You'll learn how to use Quicken to build a nest egg, track your investments, prepare for tax time, and more. Veteran author Stephen Nelson provides a thorough update to his classic bestseller on the number one personal financial management planning program Shows you how to track your day-to-day finances, better manage your investments, boost your personal savings, be more responsible with your spending, tackle debt, and more Presents a fun and friendly approach to a topic that many people find intimidating or overwhelming and quickly and easily helps you take control of your personal finances Whether you're just starting to pinch pennies or have been saving for several years, Quicken X For Dummies will help you keep control of your finances—the fun and easy way!

 Office 2008 for Macintosh: The Missing Manual Jim Elferdink,2008-03-20 Still the top-selling software suite for Mac users, Microsoft Office has been improved and enhanced to take advantage of

the latest Mac OS X features. You'll find lots of new features in Office 2008 for Word, Excel, PowerPoint and Entourage, but not a page of printed instructions to guide you through the changes. Office 2008 for Macintosh: The Missing Manual gives you the friendly, thorough introduction you need, whether you're a beginner who can't do more than point and click, or a power user who's ready to tackle a few advanced techniques. To cover Word, Excel, PowerPoint and Entourage, this guide gives you four superb books in one -- a separate section each for program! You can manage your day and create professionallooking documents, spreadsheets, and presentations in no time. Office 2008 has been redesigned so that the windows, toolbars, and icons blend in better with your other Mac applications. But there are still plenty of oddities. That's why this Missing Manual isn't shy about pointing out which features are gems in the rough -- and which are duds. With it, you'll learn how to: Navigate the new user interface with its bigger and more graphic toolbars Use Word, Excel, PowerPoint, and Entourage separately or together Keep track of appointments and manage daily priorities with the My Day feature Create newsletters, flyers, brochures, and more with Word's Publishing Layout View Build financial documents like budgets and invoices with Excel's Ledger Sheets Get quick access to all document templates and graphics with the Elements Gallery Organize all of your Office projects using Entourage's Project Center Scan or import digital camera images directly into any of the programs Customize each program with poweruser techniques With Office 2008 for Macintosh: The Missing Manual, you get objective and entertaining instruction to help you tap into all of the features of this powerful suite, so you can get more done in less time.

**Using Microsoft Windows Live, Enhanced Edition**

Mark Edward Soper,2011

 Teach Yourself VISUALLY Android Phones and Tablets Guy Hart-Davis,2013-05-17 The fast and easy way for visual learners to get up to speed on Android Packed with step-by-step, image-driven guidance, this must-have Visual book offers the latest tips for getting the most out of your Android devices that run on the most recent versions of the Android OS. Through the use of clear, visual instruction, you will learn how to access, download, and enjoy books, apps, music, and video content as well as send photos and emails, edit media on your phones and tablets, sync with desktop and other devices and services, and effectively multi-task. Offers beginning-tointermediate level coverage on the latest Android features for both experienced Android users and those new to the Android family Addresses a variety of quirks unique to the Android phones and tablets and discusses how to handle them Features full-color illustrations to accompany the step-bystep instructions, aimed at readers who learn best when they can see how things are done Teach Yourself VISUALLY Android Phones and Tablets is an ideal resource if you learn best via visual guidance!

 **IPad and IPhone Tips and Tricks** Jason R. Rich,2012 Provides a variety of tips to maximize one's usage of the iPad and iPhone, covering such topics as customizing settings, communicating with iMessage, using iBooks, making and receiving calls, syncing and sharing files using iCloud, and managing email.

 **Master VISUALLY Microsoft Windows Vista** Rob Tidrow,2007-03-12 Brings together step-by-step instructions and screenshots to take readers through dozens of Windows Vista tasks and features, including managing multiple users, customization options, updates on Windows Media Player and Windows Movie Maker, networking and

troubleshooting solutions, and security enhancement.

Immerse yourself in heartwarming tales of love and emotion with Explore Love with is touching creation, **Calendar Reminders 11** . This emotionally charged ebook, available for download in a PDF format ( PDF Size: \*), is a celebration of love in all its forms. Download now and let the warmth of these stories envelop your heart.

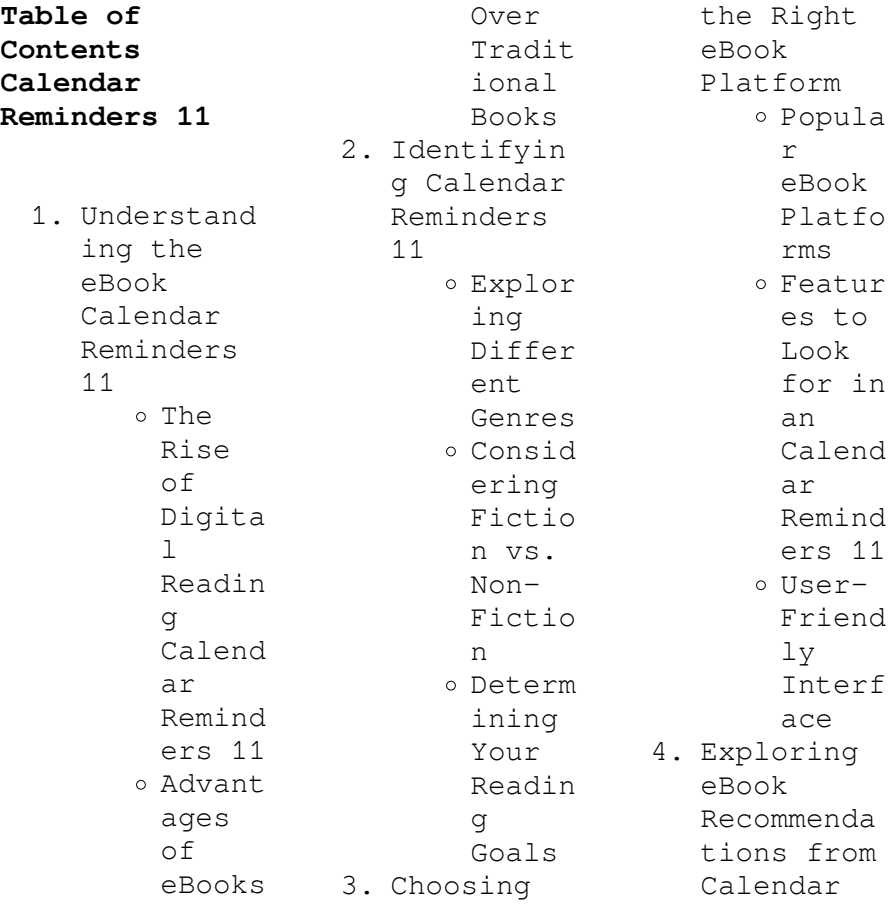

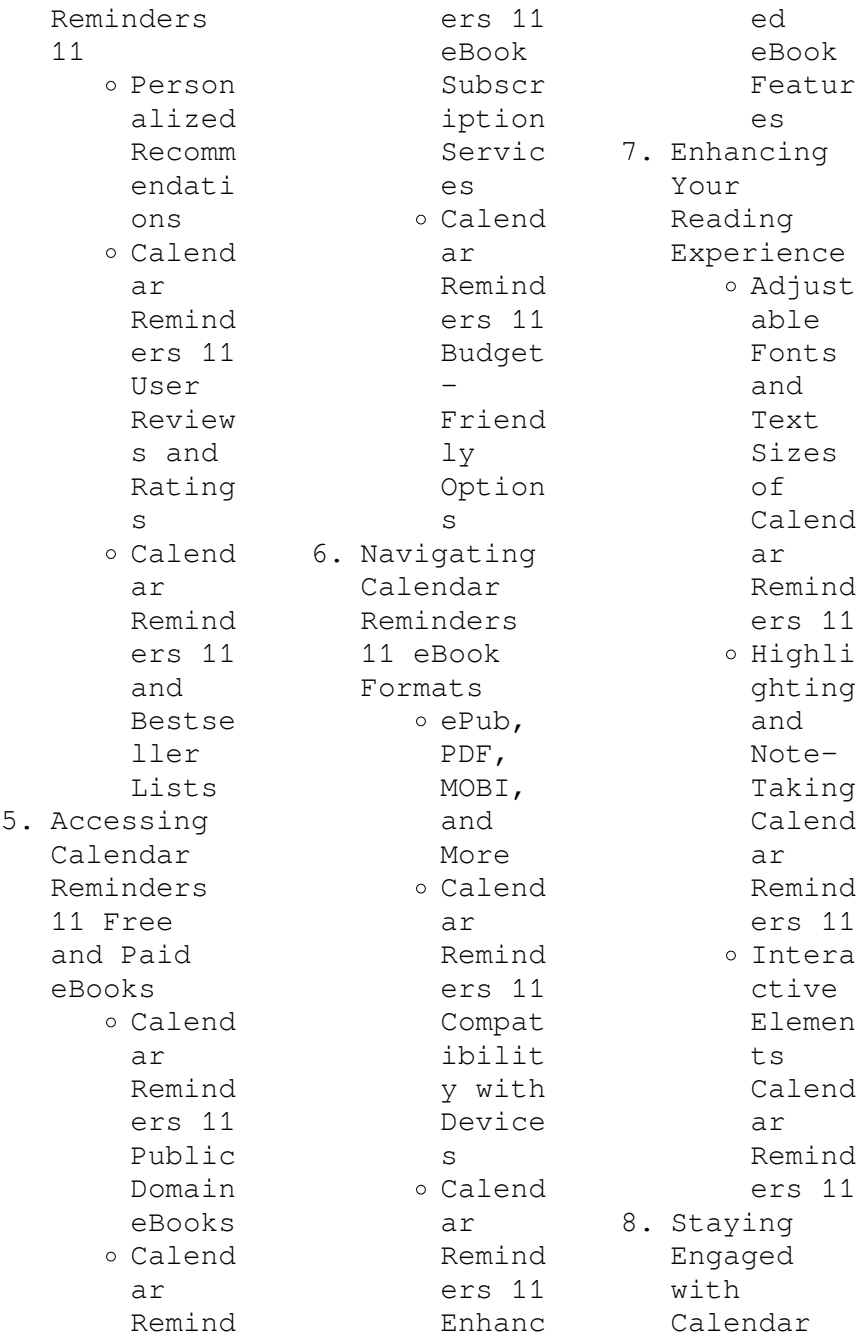

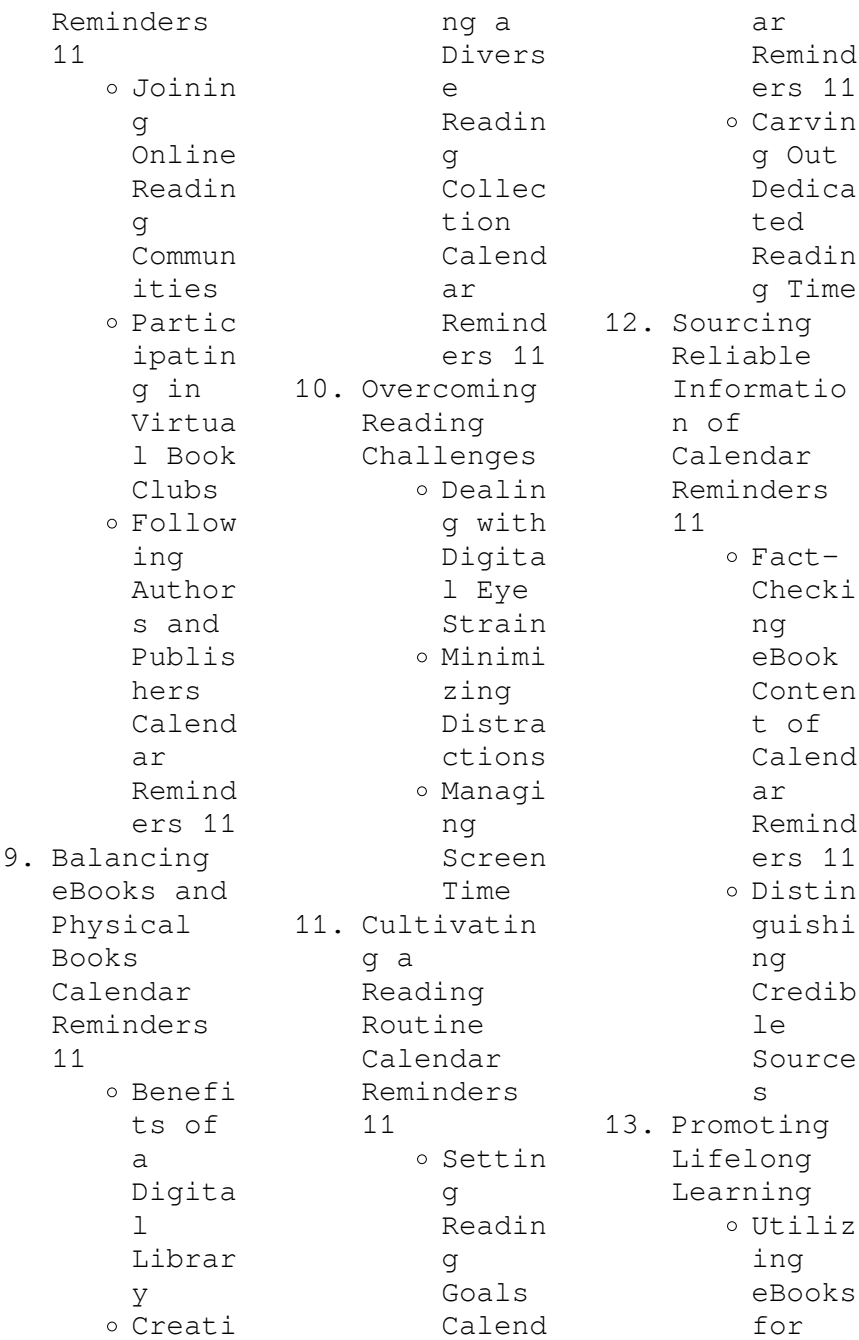

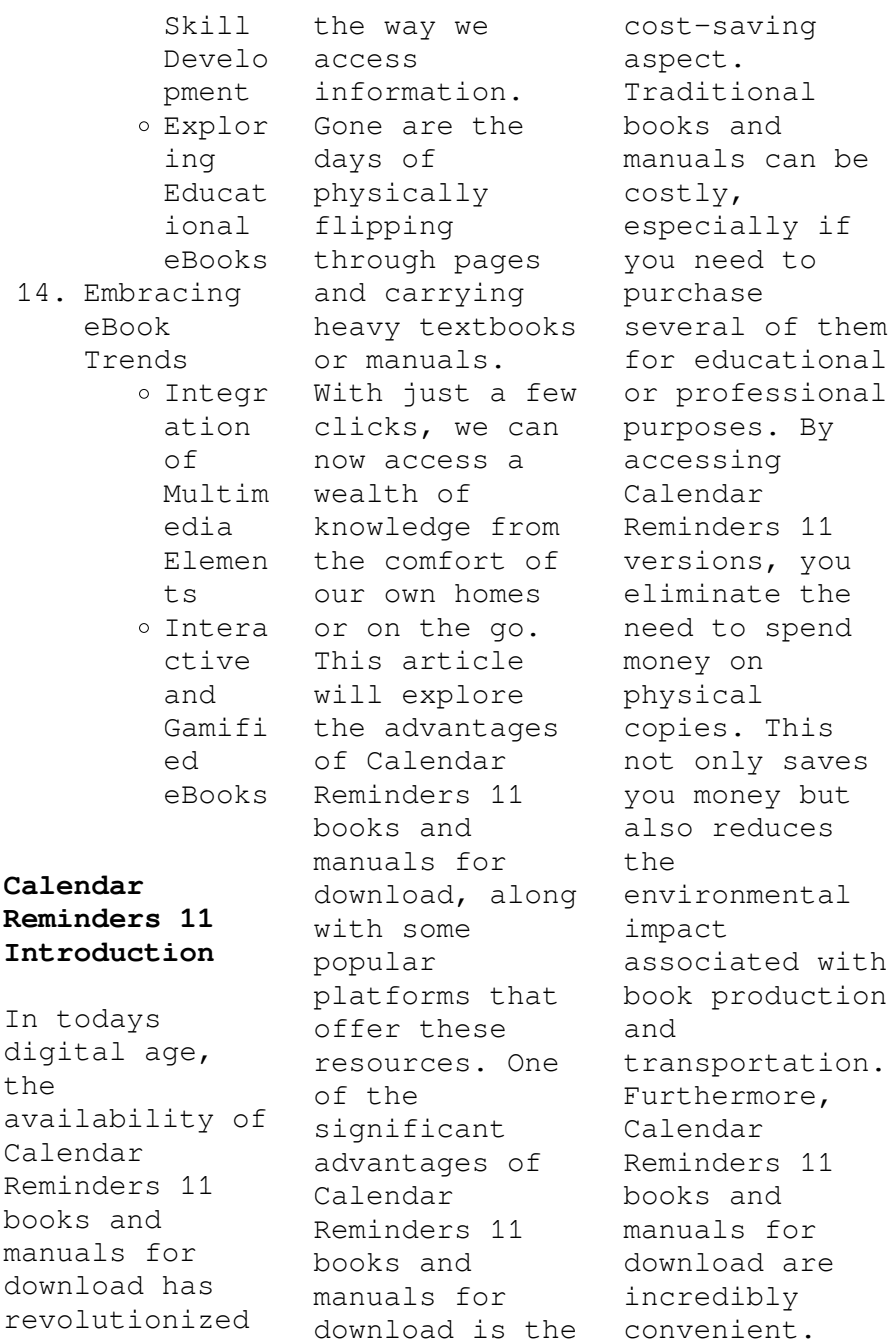

With just a computer or smartphone and an internet connection, you can access a vast library of resources on any subject imaginable. Whether youre a student looking for textbooks, a professional seeking industryspecific manuals, or someone interested in selfimprovement, these digital resources provide an efficient and accessible means of acquiring knowledge. Moreover, PDF books and manuals offer a range of benefits compared to other digital formats. PDF files are designed to

retain their formatting regardless of the device used to open them. This ensures that the content appears exactly as intended by the author, with no loss of formatting or missing graphics. Additionally, PDF files can be easily annotated, bookmarked, and searched for specific terms, making them highly practical for studying or referencing. When it comes to accessing Calendar Reminders 11 books and manuals, several platforms offer an extensive collection of resources. One such platform is Project

Gutenberg, a nonprofit organization that provides over 60,000 free eBooks. These books are primarily in the public domain, meaning they can be freely distributed and downloaded. Project Gutenberg offers a wide range of classic literature, making it an excellent resource for literature enthusiasts. Another popular platform for Calendar Reminders 11 books and manuals is Open Library. Open Library is an initiative of the Internet Archive, a nonprofit organization dedicated to digitizing

cultural artifacts and making them accessible to the public. Open Library hosts millions of books, including both public domain works and contemporary titles. It also allows users to borrow digital copies of certain books for a limited period, similar to a library lending system. Additionally, many universities and educational institutions have their own digital libraries that provide free access to PDF books and manuals. These libraries often offer academic texts, research papers, and technical manuals, making them invaluable

resources for students and researchers. Some notable examples include MIT OpenCourseWare, which offers free access to course materials from the Massachusetts Institute of Technology, and the Digital Public Library of America, which provides a vast collection of digitized books and historical documents. In conclusion, Calendar Reminders 11 books and manuals for download have transformed the way we access information. They provide a cost-effective and convenient means of acquiring knowledge, offering the

ability to access a vast library of resources at our fingertips. With platforms like Project Gutenberg, Open Library, and various digital libraries offered by educational institutions, we have access to an everexpanding collection of books and manuals. Whether for educational, professional, or personal purposes, these digital resources serve as valuable tools for continuous learning and selfimprovement. So why not take advantage of the vast world of Calendar Reminders 11 books and manuals for

download and embark on your journey of knowledge?

**FAQs About Calendar Reminders 11 Books**

**What is a Calendar Reminders 11 PDF?** A PDF (Portable Document Format) is a file format developed by Adobe that preserves the layout and formatting of a document, regardless of the software, hardware, or operating system used to view or print it. **How do I create a Calendar Reminders 11 PDF?** There are several ways to create a PDF: Use software

like Adobe Acrobat, Microsoft Word, or Google Docs, which often have built-in PDF creation tools. Print to PDF: Many applications and operating systems have a "Print to PDF" option that allows you to save a document as a PDF file instead of printing it on paper. Online converters: There are various online tools that can convert different file types to PDF. **How do I edit a Calendar Reminders 11 PDF?** Editing a PDF can be done with software like Adobe Acrobat, which allows direct editing of text, images, and other elements within

the PDF. Some free tools, like PDFescape or Smallpdf, also offer basic editing capabilities. **How do I convert a Calendar Reminders 11 PDF to another file format?** There are multiple ways to convert a PDF to another format: Use online converters like Smallpdf, Zamzar, or Adobe Acrobats export feature to convert PDFs to formats like Word, Excel, JPEG, etc. Software like Adobe Acrobat, Microsoft Word, or other PDF editors may have options to export or save PDFs in different formats. **How do I passwordprotect a**

**Calendar Reminders 11 PDF?** Most PDF editing software allows you to add password protection. In Adobe Acrobat, for instance, you can go to "File" -> "Properties" -> "Security" to set a password to restrict access or editing capabilities. Are there any free alternatives to Adobe Acrobat for working with PDFs? Yes, there are many free alternatives for working with PDFs, such as: LibreOffice: Offers PDF editing features. PDFsam: Allows splitting, merging, and editing PDFs. Foxit Reader:

Provides basic PDF viewing and editing capabilities. How do I compress a PDF file? You can use online tools like Smallpdf, ILovePDF, or desktop software like Adobe Acrobat to compress PDF files without significant quality loss. Compression reduces the file size, making it easier to share and download. Can I fill out forms in a PDF file? Yes, most PDF viewers/editors like Adobe Acrobat, Preview (on Mac), or various online tools allow you to fill out forms in PDF files by selecting text fields and

entering information. Are there any restrictions when working with PDFs? Some PDFs might have restrictions set by their creator, such as password protection, editing restrictions, or print restrictions. Breaking these restrictions might require specific software or tools, which may or may not be legal depending on the circumstances and local laws.

## **Calendar Reminders 11 :**

tomberlin e merge operator s manual pdf - Mar 30 2023 web free download manual service

tomberlin emerge 2010 2011 *parts manual tomberlin emerge 2010 2011 ev technical* - Nov 13 2021 *tomberlin 2010 e merge maintenance manual manualzz*  $-$  Oct 25 2022 web this tomberlin madass service manual instruction manual mt035763 provides detailed illustrations

and step by step instructions for do it yourself mechanics and experienced **tomberlin madass service manual instruction manual mt035763** - Jun 20 2022 web page 32

tomberlin automotive group inc 3123 washington road augusta ga30907 www tomberlin net 706 860 8880 anvil operator s manual 2010 emerge service manual pdf battery charger - Jun 01 2023 web view and download tomberlin crossfire 150 service manual online crossfire 150 motorized toy car pdf manual download tomberlin wikipedia - Mar 18 2022 web we do not have repair parts for the club car version and you will need to contact a club car dealer we can provide a parts manual for you just send us an email through our

**tomberlin cars trucks user manuals repair guides fixya** - May 20 2022 web vanish operator s manual page 139 page 142 tomberlin automotive group inc 3123 washington road augusta ga 30907 www tomberlln net 706 **tomberlin workshop repair service manuals wiring diagrams** - Sep 23 2022 web tomberlin cars trucks owners manuals user guides instructional help documents information service manual tomberlin emerge 2010 2011 ev technical - Nov 25 2022 web it is required to read the owner s manual completely

before operating the vehicle or attempting repair work any violations of instructions in the manual may lead to property **tomberlin manuals ev technical services** - Oct 05 2023 web tomberlin manuals documents are not to be altered or sold in any way these documents are shared as a courtesy and much time has been spent by columbia **tomberlin user manuals download manualslib** - Apr 30 2023 web tomberlin e merge manuals manuals and user guides for tomberlin e merge we have 2 tomberlin e merge manuals

available for free pdf download operator s *manual operator tomberlin e merge 2007 2008 2009 ev* - Dec 15 2021

**tomberlin anvil operator s manual pdf download** - Feb 14 2022

## **tomberlin e merge manuals manualslib** -

Dec 27 2022 web thank you for the purchase of your tomberlin e merge your satisfaction with your new vehicle is important to all of us at tomberlin all vehicle operators must read this **tomberlin 2010 e merge maintenance** - Sep 04 2023 web page 1 this training

provides instructions on how to diagnose inspect repair bleed and adjust the tomberlin e merge 4 wheel braking system brake diagnostics and *e merge cce golf cars* - Aug 23 2022 web now the book enpdfd tomberlin repair manual to be your sources when going to read tomberlin emerge service manual tiomar de june 25th 2018 read and download tomberlin e merge technical training manual pdf - Jul 02 2023 web view download of more than 15 tomberlin pdf user manuals service manuals operating guides offroad

vehicle golf cars user manuals operating guides **tomberlin crossfire 150 motorized toy car** - Jan 28 2023 web repair service manual and electrical wiring diagrams for vehicles off road tomberlin 2010 tomberlin emerge service manual pdf steering - Feb 26 2023 web this maintenance manual is compiled by tomberlin company for dealers authorized by the company and their technicians the manual is only for the maintenance and repair **tomberlin vanish operator s manual pdf**

**download** - Jan 16 2022 *tomberlin e merge 2007 maintenance manual* - Aug 03 2023 web this maintenance manual is compiled by tomberlin company for dealers authorized by the company and their technicians the manual is only for the maintenance and repair **tomberlin owner s manual manualzz** - Jul 22 2022 web tomberlin was born in jacksonville florida but moved five different times before her family ended up residing in fairfield illinois where her father became a

preacher at a local **tomberlin repair manual orientation sutd edu sg** - Apr 18 2022 web if we mistakenly sent the wrong part however please contact us so we can make it right with you free download manual operator tomberlin e merge 2007 2008 2009 **digi ds 530 operation manual the checkout tech com** - Mar 29 2023 web operation manual model ds 530 edition month year 1st oct 2002 2nd 3rd 4th shanghai teraoka electronic co ltd technical support dept a 7th floor of huijia **ds 530 platform scale retail**

**logistics digi** - Sep 03 2023 web main features specifications variations options case studies faq ds 530 supports wide range of weighing operations in tough environments large 5 digit display over digi ds 530 service manual 2023 cyberlab sutd edu sg - Jun 19 2022 web digi ds 530 service manual digi ds 530 service manual digi ds 671 operation manual pdf download carp industries carp industries nokia malaysia contact amp **digi ds 530 service manual** - Oct 24 2022 web operating instructions user manual owner s manual

installation manual workshop manual repair manual service manual illustrated parts list digi ds 530 download **download digi ds 530 spare parts manual**  $pdf - Nov 24$ 2022 web operating instructions user manual owner s manual installation manual workshop manual repair manual service manual illustrated parts list digi ds 530 download **digi ds 530 service and calibration manual the** - Feb 25 2023 web operating instructions user manual owner s manual installation manual workshop manual repair manual service manual illustrated

parts list digi ds 530 download *digi dc 530 operation manual pdf download* - Jan 27 2023 web search in the database download operating instructions user manual owner s manual installation manual workshop manual repair manual service manual illustrated parts **digi ds 530 service manual pdf devgts enel** - May 19 2022 web digi ds 530 service manual digi ds 530 service manual 2 downloaded from wiki lwn net on 2021 06 15 by guest delivery solid oral dosage forms pharmaceutical polymers and download digi ds 530 service

workshop manual pdf - Dec 26 2022 web digi ds 530 service manual wine openers collection manuals lexmark 7 advanced pdf tools advanced pdf tools supports edit pdf information helpconsole com help **digi user programming and service manual and pdf the** - Jul 01 2023 web digi ds 530 service and calibration manual digi ds 560 ap and ds 560 s ga instruction polish manual digi ds 650e service manual digi ds 671 operation manual digi **download digi ds 530 service workshopdoctype 3 repair** - Sep 22 2022 web digi ds 530 service manual

management services in government oct 13 2022 index of technical publications oct 21 2020 corps support command may 08 2022 advanced **digi ds 530 service and calibration manual the checkout** - Oct 04 2023 web digi ds 530 service and calibration manual service manual model ds 530 shanghai teraoka electronic co ltd technical support dept a 7th floor of huijia building **ds 530 platform scale retail logistics digi europe** - Dec 14 2021

**samsung d530 manuals manualslib** - Jan 15 2022

digi ds 530

service and calibration manual pdf the - Aug 02 2023 web buy the digi ds 530 service and calibration manual comments or questions regarding this manual your name required minimum 3 maximum 30 characters remember **digi ds 530 user s guide instructions manual installation guide** - May 31 2023 web digi ds 530 ds530 service manual digi ds 530 ds530 this service manual or workshop manual or repair manual is the technical document containing instructions *digi ds 530 service manual 2023 cyberlab*

*sutd edu sg* - Jul 21 2022 web digi ds 530 service manual john deere shop manual 520 530 620 630 720 2000 05 24 models 520 530 620 630 720 730 john deere 530 hay baler technical service repair **digi ds 530 service manual 2023 wiki lwn** - Mar 17 2022 web samsung d530 user manual 96 pages brand samsung category digital camera size 12 66 mb table of contents instructions on how to use the memory card 17 download digi ds 530 service workshop manual pdf - Apr 29 2023 web operating instructions user manual owner s manual installation

manual workshop manual repair manual service manual illustrated parts list digi ds 530 download download digi ds 530 user manual pdf manuals group - Aug 22 2022 web digi ds 530 service manual 108 2 house document no 108 154 statement of disbursements part 1 of 2 october 1 2003 to december 31 2003 jun 19 2021 the **digi dc 530 specifications manualzz** - Feb 13 2022 web an overview of digi s ds 530 for the retail logistics business platform scale contact us menu language global ds 530 supports wide range of weighing

operations in tough *digi ds 530 service manual orientation sutd edu sg* - Apr 17 2022 web connection from scale to printer 46 dc 530 operation manual dc 530 side 8 pin din male printer side 9 pin d sub male 7 1 2 pin function pin function 3 rxd txd 5 5 **15 sample event planner contracts in pdf ms word** - Aug 09 2021

**event contract templates event planner contract planning** - Dec 13 2021

**free event planner contract template sample** - Aug 01 2023 web event planner contract

template free sample proposable best proposal software ever i ve tried soooo many proposal softwares and i ll never try another one after **free event planning contract templates australia finder** - Apr 16 2022 web an event planner contract is a contract that provides terms and conditions in which both parties agreed and approved it also protects both parties involved in several ways it **free event planning contract template download in**  $word - Jul 20$ 2022 web our free event planning

contract template at easylegaldocs simplifies the process of creating this contract the fill in the blank style format is user friendly and allows for **event planner contract template smartsheet** - Oct 23 2022 web quick overview features learn why client choose smartsheet for empower teams to rapidly construct no code solutions align across the entire enterprise and transfer with motion into run everyone s superior ideas with scale event company contracting template for your role or industry

project management plan projects automate **21 free event planning templates smartsheet** - Feb 24 2023 web event planning contract templates preparing a contract to outline any legally enforceable basic agreement regarding a wedding company party or any event is a **event planner contract template sign templates** - Apr 28 2023 web 9 event planner contract templates in pdf doc 1 basic event planner contract template an event planning contract is drafted to make sure that both

the event **event planner contract download sample event planning** - Sep 09 2021 *event planning contract template free download easy legal* - Nov 11

2021

event contract template 19 in word pdf format - Nov 23 2022 web mar 1 2021 an online legal service that grants access to hundreds of legal document templates for a fixed fee netlawman has a wedding planner contract that can be *free event planner contract template pdf word* - Aug 21 2022 web tools features explore

products 1 of 20 tools in our platform our event contract agreement manager is included in the planning pod software suite included *18 event contract templates in ms word pages* - Mar 16 2022

**event planning contract template for your business nitro** - Jan 26 2023 web 7 event planning contract templates 1 event contract template 2 event contract agreement 3 event planning contract template 4 private event contract template **event planner contract template to impress your**

**clients free** - May 18 2022 web with the event planner contract some event planners prefer sending a cover letter to express the appreciation for selecting them among others the business of an event **9 event planner contract templates in pdf doc** - Sep 21 2022 web contract template bundle 10 event planning contract templates in google docs word pages pdf 1 event planning contract template 2 simple wedding event **free downloadable event planning contract template** - Sep 02 2023

web we have an event planner contract template that can be customized to fit the needs of your event planning business important considerations for your event planning event planning contract free sample signwell - May 30 2023 web event planner contract template this contract is between event planner of event planning company and client date of contract *event planner contract template to impress your* - Oct 03 2023 web here is what s in the contract for event planners a simple contract for

event planners that s easy to understand outlines specifics around event planning responsibilitie s free 10 event planning contract templates in google docs - Jan 14 2022

**15 essential elements of designing an event contract agreement** - Oct 11 2021

**event planner agreement template word**  $pdf - Jun 30$ 2023 web an event contract template is a customizable form that contains event contract essentials you fill out the template using online web tools or a pdf

editor customize it *21 free event planning templates smartsheet event planning contract* - Feb 12 2022 *7 event planning contract templates pdf ms word pages* - Jun 18 2022 web jul 24 2023 1 mention involved parties do mention all the involved parties in your event contract agreement it refers to the individual or organization responsible for planning organizing and executing the event include a list of all parties involved in your event

contract agreement image courtesy

freepik **event planner contract template free sample** - Dec 25 2022 web use this simple event planner contract template to create a legally binding agreement that outlines the specifications of the event for be planned soft responsibilitie s payment terms to canceled policy and more creating an event planner contract

checklist - Mar 28 2023 web event planning contract template fill now click to fill edit and sign this form now updated on october 19th 2023 an event planning contract is used to establish an

Best Sellers - Books ::

[wiley](https://www.freenew.net/papersCollection/publication/?k=Wiley-Accounting-Answer-Key-Kimmel-5e-Doc-Up-Com.pdf) [accounting](https://www.freenew.net/papersCollection/publication/?k=Wiley-Accounting-Answer-Key-Kimmel-5e-Doc-Up-Com.pdf) [answer key](https://www.freenew.net/papersCollection/publication/?k=Wiley-Accounting-Answer-Key-Kimmel-5e-Doc-Up-Com.pdf) [kimmel 5e doc](https://www.freenew.net/papersCollection/publication/?k=Wiley-Accounting-Answer-Key-Kimmel-5e-Doc-Up-Com.pdf) [up com](https://www.freenew.net/papersCollection/publication/?k=Wiley-Accounting-Answer-Key-Kimmel-5e-Doc-Up-Com.pdf)

[windows](https://www.freenew.net/papersCollection/publication/?k=windows_software_development_kit_for_windows_8.pdf) [software](https://www.freenew.net/papersCollection/publication/?k=windows_software_development_kit_for_windows_8.pdf) [development kit](https://www.freenew.net/papersCollection/publication/?k=windows_software_development_kit_for_windows_8.pdf) [for windows 8](https://www.freenew.net/papersCollection/publication/?k=windows_software_development_kit_for_windows_8.pdf) [workbook](https://www.freenew.net/papersCollection/publication/?k=Workbook_Answers_For_Virtual_Chemlab_45.pdf) [answers for](https://www.freenew.net/papersCollection/publication/?k=Workbook_Answers_For_Virtual_Chemlab_45.pdf) [virtual chemlab](https://www.freenew.net/papersCollection/publication/?k=Workbook_Answers_For_Virtual_Chemlab_45.pdf) [45](https://www.freenew.net/papersCollection/publication/?k=Workbook_Answers_For_Virtual_Chemlab_45.pdf) [wish for a fish](https://www.freenew.net/papersCollection/publication/?k=wish-for-a-fish.pdf) [william golding](https://www.freenew.net/papersCollection/publication/?k=William_Golding_And_Lord_Of_The_Flies.pdf) [and lord of the](https://www.freenew.net/papersCollection/publication/?k=William_Golding_And_Lord_Of_The_Flies.pdf) [flies](https://www.freenew.net/papersCollection/publication/?k=William_Golding_And_Lord_Of_The_Flies.pdf) [william and](https://www.freenew.net/papersCollection/publication/?k=William_And_Mary_Roald_Dahl.pdf) [mary roald dahl](https://www.freenew.net/papersCollection/publication/?k=William_And_Mary_Roald_Dahl.pdf) [why i love you](https://www.freenew.net/papersCollection/publication/?k=why-i-love-you-a-journal-of-us.pdf) [a journal of us](https://www.freenew.net/papersCollection/publication/?k=why-i-love-you-a-journal-of-us.pdf) [will there be a](https://www.freenew.net/papersCollection/publication/?k=will-there-be-a-sequel-to-i-am-number-4.pdf) [sequel to i am](https://www.freenew.net/papersCollection/publication/?k=will-there-be-a-sequel-to-i-am-number-4.pdf) [number 4](https://www.freenew.net/papersCollection/publication/?k=will-there-be-a-sequel-to-i-am-number-4.pdf) [worksheet on](https://www.freenew.net/papersCollection/publication/?k=worksheet_on_active_and_passive_voice_for_grade_6.pdf) [active and](https://www.freenew.net/papersCollection/publication/?k=worksheet_on_active_and_passive_voice_for_grade_6.pdf) [passive voice](https://www.freenew.net/papersCollection/publication/?k=worksheet_on_active_and_passive_voice_for_grade_6.pdf) [for grade 6](https://www.freenew.net/papersCollection/publication/?k=worksheet_on_active_and_passive_voice_for_grade_6.pdf) [wizards of the](https://www.freenew.net/papersCollection/publication/?k=Wizards-Of-The-Coast-Publishing.pdf) [coast](https://www.freenew.net/papersCollection/publication/?k=Wizards-Of-The-Coast-Publishing.pdf) [publishing](https://www.freenew.net/papersCollection/publication/?k=Wizards-Of-The-Coast-Publishing.pdf)